# TAP implementation in VizieR

Gilles Landais (CDS)

9 mai 2012

Gilles Landais (CDS) () [TAP implementation in VizieR](#page-8-0) 9 mai 2012 1/9

**∢ ロ ▶ → イ 冊** 

目

B x x  $\equiv$  <span id="page-0-0"></span> $299$ 

# Sommaire

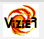

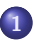

- [The VizieR database characteristics](#page-2-0)
- [Technology used](#page-3-0)
- 3 [Manage volumetry](#page-4-0)

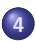

4 [Manage heterogeneous coordinate system](#page-7-0)

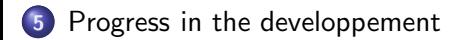

**€ □ >** 

ヨ トー

 $2990$ 

# The VizieR database characteristics

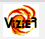

### To manage the VizieR volumetry

- METAdata : ∼10.000 catalogs, ∼20.000 tables and ∼300.000 columns 0
- Big catalogs : 2MASS(∼400G), GSC2.3(∼1T), ...

#### To manage the VizieR data

- $\bullet$ different kinds of storage : database (Sybase or PostgreSQL), binary files (2 formats)
- . data stored in an adapted database type

### To manage the heterogeneous coordinates systems

- Coordinate system, equinox, epoch depends of the catalog
- VizieR compute positions with taking in account equinox, epoch and propper motions .

<span id="page-2-0"></span>つくへ

#### [Technology used](#page-3-0)

## The technology used

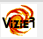

Storage system PostgreSQL database (size ∼4Tb)<br>Positions indexation H3C (healpix index using the NAS **Positions indexation** H3C (healpix index using the NASA library)<br> **Parser/ADOL translator** Java library (G.Mantelet) Parser/ADQL translator Java library (G.Mantelet)<br>TAP Java library (G.Mantelet) Java library (G.Mantelet)<br>AS4 (F.Ochsenbein) Convert coordinate system

#### The Java ADQL/TAP implementation

An helpfull library to :

- include VizieR METAdata into the ADQL tree .
- ο Adaptation to Q3C/H3C functions
- $\bullet$ Adaptation to the AS4 convert functions
- Verify the ADQL consistency with the VizieR data (add warnings..) 0
- $\bullet$ Computation of columns in the adapted storage with taking in account the precision.
- $\bullet$ Optimization depending of the Q3C/H3C library (reorder functions depending of the tables size for join usage)

<span id="page-3-0"></span> $\Omega$ 

イロメ イ伊 メ イヨメ イヨ

## The METAdata

- ∼20.000 tables, ∼300.000 columns
- $\bullet$  XML describing the TAP\_SCHEMA (provided by the TAP service)<br>XML size which contains the tables+columns name only  $\sim$ 25Mb XML size which contains the tables+columns name only  $~\sim$ 25Mb<br>XML size for the complete description  $~\sim$ 80Mb XML size for the complete description
- $\bullet$ To decrease the output volume :  $\Rightarrow$  cut the XML output in :
	- 1 one XML containing ALL tables descriptions :
		- $\hookrightarrow$  the output contains a tag  $\langle$  accessURL  $\rangle$  with the URL of the column's definitions
	- 2 for each table a XML containing the entire definition of columns

<span id="page-4-0"></span> $\Omega$ 

ほん メラ

**K ロ ▶ K 何 ▶ K** 

```
<tableset xmlns:xsi="http://www.w3.org/2001/XMLSchema-instance"
        xmlns:vod="http://www.ivoa.net/xml/VODataService/v1.1" xsi:type="vod:TableSet">
<schema>
  <name>vizls</name>
  <description>Large surveys - big catalog</description>
  <table type="base_table">
      <name>vizls.c2mass</name>
      <description>2MASS All-Sky Catalog of Point Sources (Cutri+ 2003)</description>
      <acessURL>/vizier/tap/column?c2mass</acessURL>
  </table>
  .......
</schema>
</tableset>
<tableset xmlns:xsi="http://www.w3.org/2001/XMLSchema-instance"
        xmlns:vod="http://www.ivoa.net/xml/VODataService/v1.1" xsi:type="vod:TableSet">
<schema>
    <name>vizls</name>
    <description>Large surveys - big catalog</description>
    <table type="base_table">
        <name>vizls.c2mass</name>
        <description>2MASS All-Sky Catalog of Point Sources (Cutri+ 2003)</description>
        <column std="true">
            <name>RAJ2000</name>
            <description>(ra) Right ascension (J2000)</description>
            <ucd>pos.eq.ra;meta.main</ucd>
            <dataType xsi:type="vod:TAPType">REAL</dataType>
        </column>
        .....
    </table>
</schema>
</tableset>
```
<span id="page-5-0"></span>KED KARD KED KED E VOQO

## Index Tables with PostgreSQL

- **Pesphere** : user-friendly
- ۰ Q3C : more efficient with large volumetry, index size smaller
- $\bullet$ H3C : Healpix Tree C - standardization of index in used in CDS (a standard ?)

#### H3C characteristics

- $\bullet$ similar to Q3C but using healpix instead of Qbox
- $\bullet$ use the PostgreSQL functional index
- $\bullet$ the same functions than Q3C : h3c radial query, h3c join, etc.
- 0 available for convex polygon only !
- as efficient than Q3C when merging 2MASS and hipparcos :  $Q3C$ , H3c 15minutes  $\bullet$ Pgsphere

4 0 8

<span id="page-6-0"></span> $209$ 

# Manage heterogeneous coordinate system

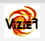

## Standardization of coordinates system

 $\Rightarrow$  add physically (if not exist) the ICRS columns

## Understanding ADQL function in VizieR Tap

 $\bullet$ What happend if coordinates systems in ADQL and stored data are different? POINT('ICRS', rab1950, deb1950)

VizieR management :

ignore the user coordinate system (somewhere else than in select part) for output display make a change of coordinate system (in select part)

- What happend if two functions in different coordinate system are joined ? CONTAINS(POINT('ICRS',....), CIRCLE('FK4', ...)) ⇒ VizieR compute the change of coordinate system
	- $\rightarrow$  index is not used !

## AS4 library usage

double precision[2] as4 convert(ra, dec, csys in, csys out) double precision[2] as4 convert(ra, dec, csys in, equinox in, epoch in, csys out, equinox out,epoch out) **Example :** select as4 convert(ra+n\*pmra, dec+n\*pmde, 'ICRS', 'FK4') ....

<span id="page-7-0"></span>つくへ

∢ロト ∢何ト ∢きト ∢きト

# Progress in the developpement

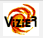

Homogenize tables with ICRS

H3C index done done<br>Parsing ADOL and translation to SOL Almost done Parsing ADQL and translation to SQL

TAP implementation

WEB interface

Database mirroring mirror software done + big catalog are partially stored (1.5Tb currenly, 4Tb expected...) TODO : execution on catalogs TODO : tests, adjust precision... TODO : stored file using IRODS + TAP\_SCHEMA output<br>on action. TODO : the asynchrounous call

<span id="page-8-0"></span> $QQ$ 

 $\left\{ \begin{array}{ccc} 1 & 0 & 0 \\ 0 & 1 & 0 \end{array} \right.$